Delta Electronics, Inc.®

## Р У К О В О Д С Т В О П О Э К С П Л У А Т А Ц И И

преобразователей частоты серии

# **VFD-L**

(220 B  $0.2 - 0.75$  kBT)

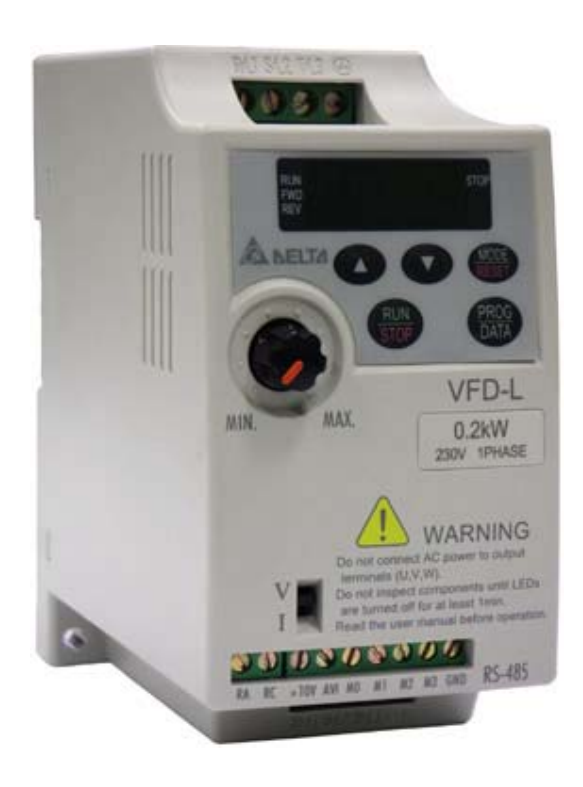

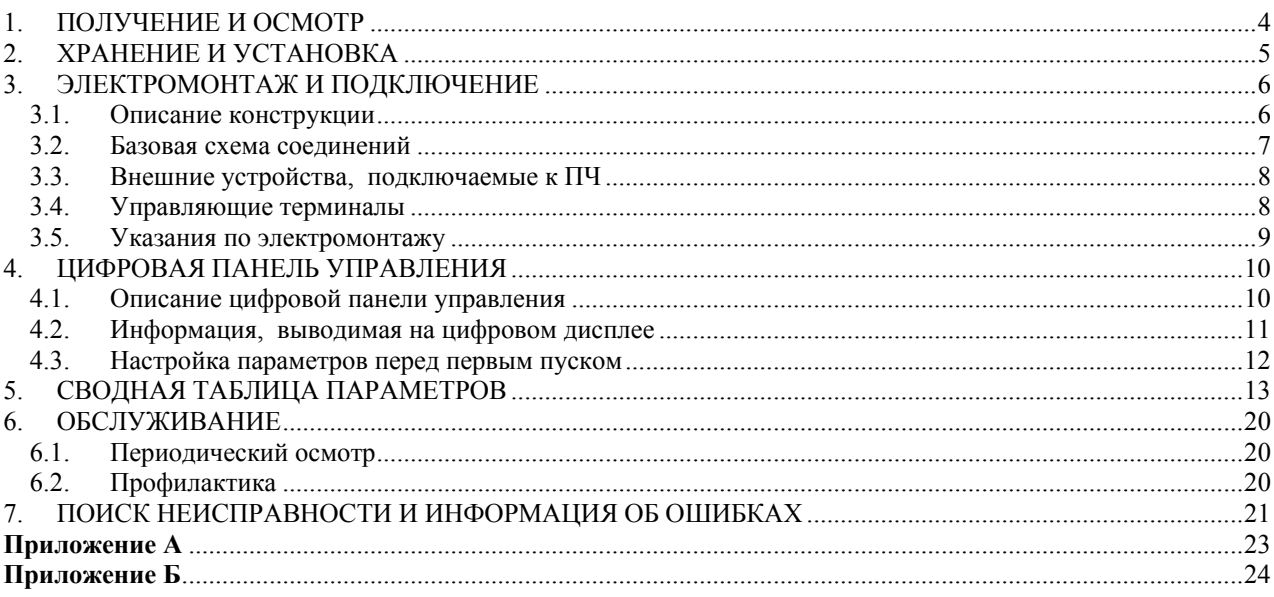

Настоящее руководство по эксплуатации (далее по тексту РЭ) распространяется на преобразователи частоты (ПЧ) серии VFD-L, предназначенные для управления скоростью вращения трехфазных асинхронных двигателей максимальной мощностью 0.2…0.75 кВт с питанием от сети переменного тока напряжением 220/230В частотой 50/60 Гц.

Руководство по эксплуатации описывает порядок хранения, монтажа, настройки и эксплуатации преобразователей.

*ПРЕДУПРЕЖДЕНИЕ!*Перед включением ПЧ обязательно изучите настоящее РЭ.

#### *ПРЕДОСТЕРЕЖЕНИЕ!* ПЧ должен использоваться только с трехфазными асинхронными электродвигателями.

- *ОПАСНОСТЬ!* ПЧ должен быть отсоединен от сети переменного тока (обесточен) перед любым обслуживанием, связанным со снятием (открыванием) защитных крышек, соединениями силовых или управляющих цепей. Обслуживание ПЧ должно выполняться квалифицированным персоналом, изучившим настоящее РЭ.
- *ПРЕДОСТЕРЕЖЕНИЕ!* В ПЧ имеются электронные компоненты, чувствительные к статическому электричеству. Чтобы избежать повреждений этих компонентов электростатическим разрядом, не касайтесь этих компонентов или печатных плат электропроводящим инструментом или голыми руками.
- *ОПАСНОСТЬ!* После отключения сети конденсаторы промежуточной цепи DC некоторое время (до 2 мин) остаются под напряжением опасным для жизни, поэтому не открывайте крышек ПЧ, закрывающих токонесущие элементы ПЧ. Визуальным признаком опасного напряжения на конденсаторах является свечение LED индикаторов на панели управления ПЧ. Под опасным напряжением находятся не только элементы ПЧ, но кабели двигателя, сети и тормозного резистора!
- *ПРЕДОСТЕРЕЖЕНИЕ!* Обязательно заземляйте ПЧ через соответствующую клемму. Сопротивления заземляющего контура - не более 100 Ом.
- *ОПАСНОСТЬ!* Не подключайте сеть к клеммам U, V, и W, предназначенным для подсоединения двигателя. Если это случиться, то ПЧ будет выведен из строя. При этом потребитель лишается гарантийных обязательств поставщика и изготовителя!

#### **1. ПОЛУЧЕНИЕ И ОСМОТР**

Проверьте полученный комплект, который, в базовом варианте, должен состоять из:

преобразователя частоты VFD-L;

настоящего руководства по эксплуатации;

гарантийного талона.

Осмотрите ПЧ на предмет отсутствия повреждений. Удостоверьтесь, что типономинал преобразователя, указанный на шильдике полученного образца, соответствует заказанному.

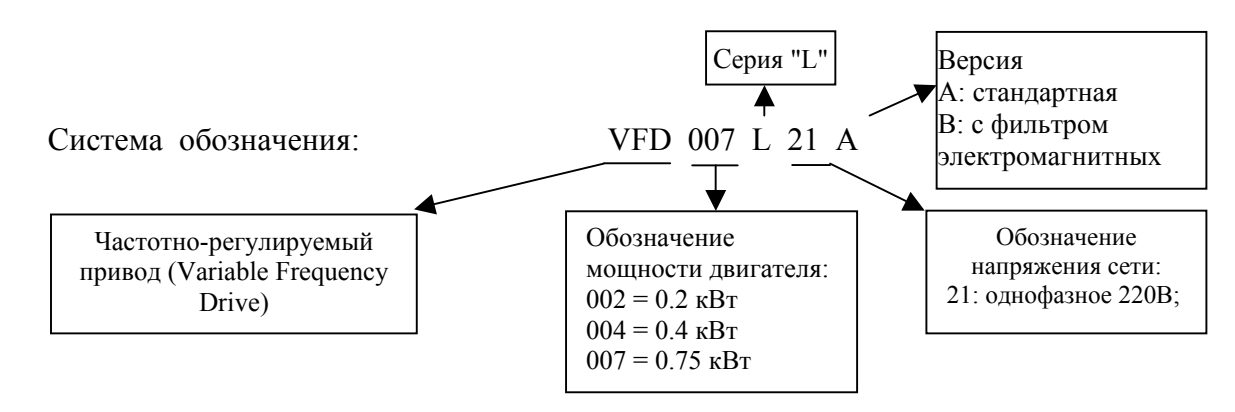

ПЧ должны храниться в заводской упаковке. Во избежание утраты гарантии на бесплатный ремонт преобразователей, которые длительное время будут находиться на складе, необходимо обеспечить их хранение согласно нижеуказанным рекомендациям:

хранить в сухом и чистом помещении: при температуре среды от  $-20$  до  $+60$  °C;

при относительной влажности до 90 % (без образования конденсата);

при атмосферном давлении от 86 до 106 кПа;

не хранить в условиях, благоприятствующих коррозии;

не хранить на неустойчивых поверхностях.

Для обеспечения нормального теплового режима ПЧ, его необходимо устанавливать в вертикальном положении, обеспечив воздушный коридор: с боков и спереди – не менее 50 мм, сверху и снизу – не менее 120 мм, как показано на рисунке.

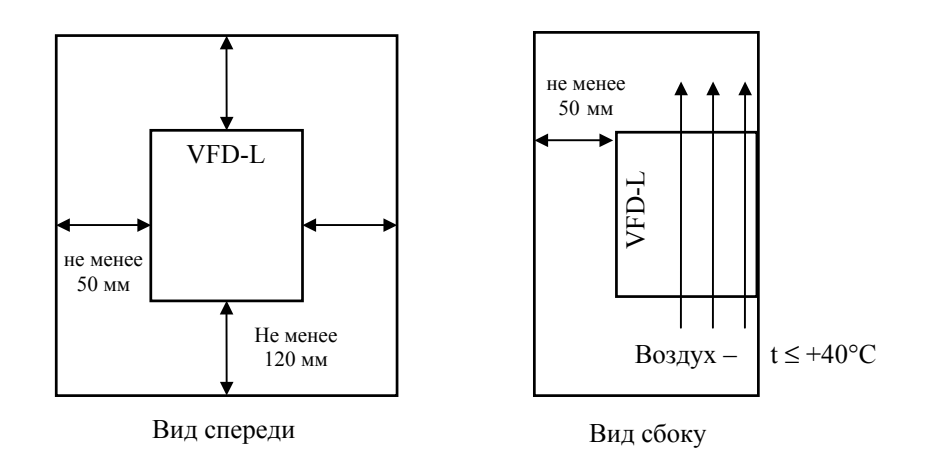

ПЧ должны устанавливаться в местах, обеспечивающих следующие условия:

отсутствие прямого попадания брызг и выпадения конденсата влаги;

отсутствие воздействия прямых солнечных лучей и других источников нагрева;

отсутствие воздействия агрессивных газов и коррозии;

отсутствие пыли и металлических частиц;

отсутствие вибраций и ударов;

отсутствие сильных электромагнитных полей со стороны другого оборудования; рабочая температура – от минус 10 до + 40°C;

относительная влажность воздуха – до 90% (без образования конденсата); атмосферное давление – 86 – 106 кПа.

## **3. ЭЛЕКТРОМОНТАЖ И ПОДКЛЮЧЕНИЕ**

#### **3.1. ОПИСАНИЕ КОНСТРУКЦИИ**

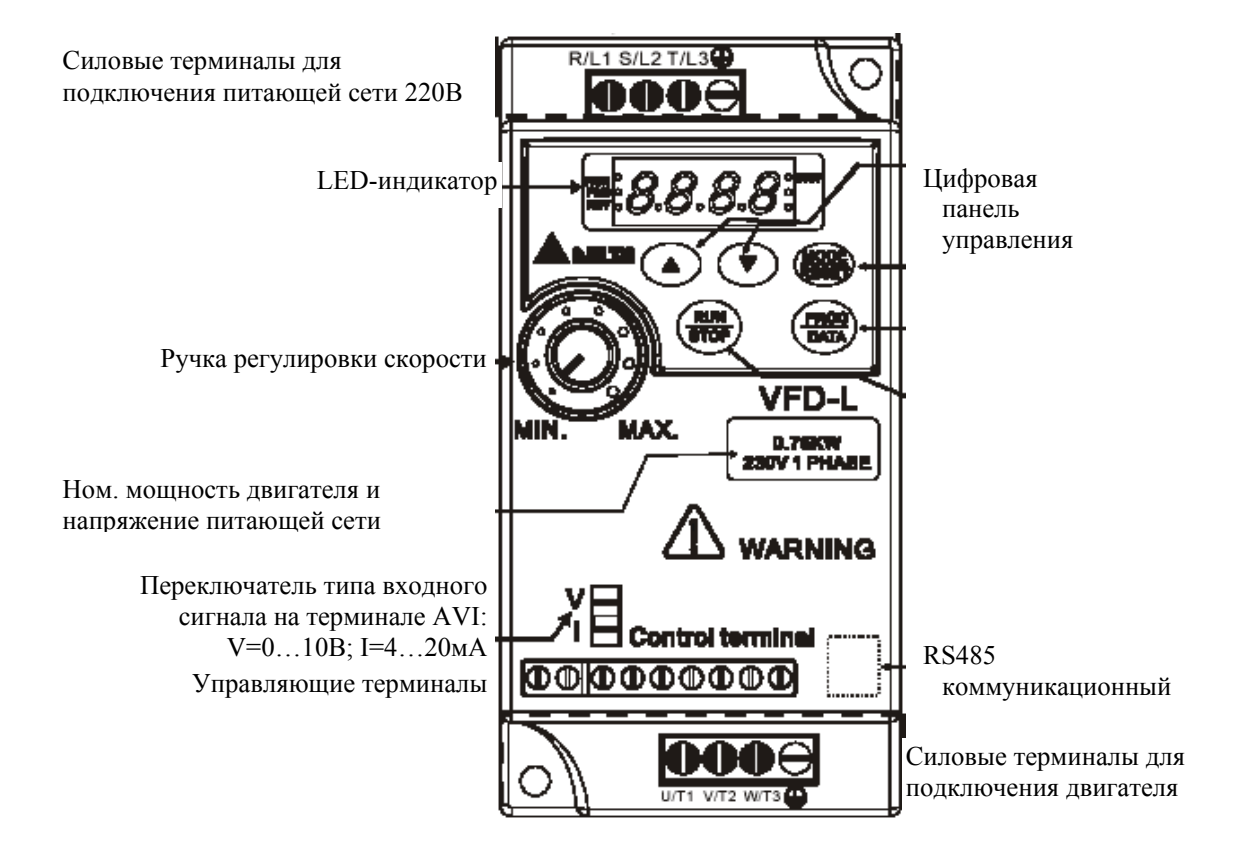

Проводники кабеля, соединяющего преобразователь с двигателем и питающей сетью, должны быть только медными, - сечением: от 1мм<sup>2</sup>. Момент затягивания зажимных винтов силовых терминалов -5кгс\*см.

#### **3.2. БАЗОВАЯ СХЕМА СОЕДИНЕНИЙ**

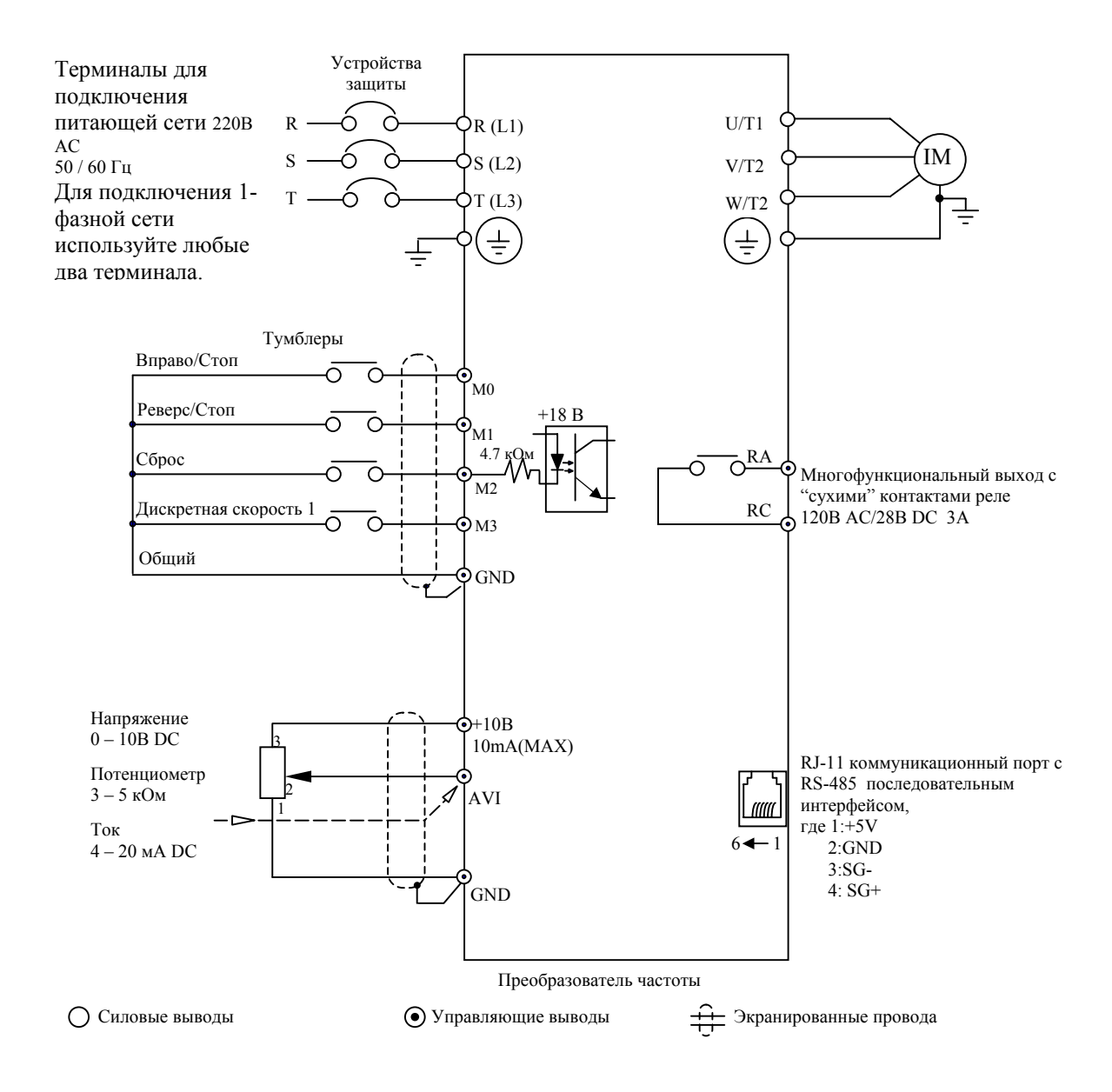

*Примечание: Не соединяйте коммуникационный порт с модемом или телефоном.* 

*Выводы 1 и 2 принадлежат источнику питания вспомогательной клавиатуры. Не используйте эти выводы, пока пользуетесь последовательным интерфейсом RS-485.* 

## **3.3. ВНЕШНИЕ УСТРОЙСТВА, ПОДКЛЮЧАЕМЫЕ К ПЧ**

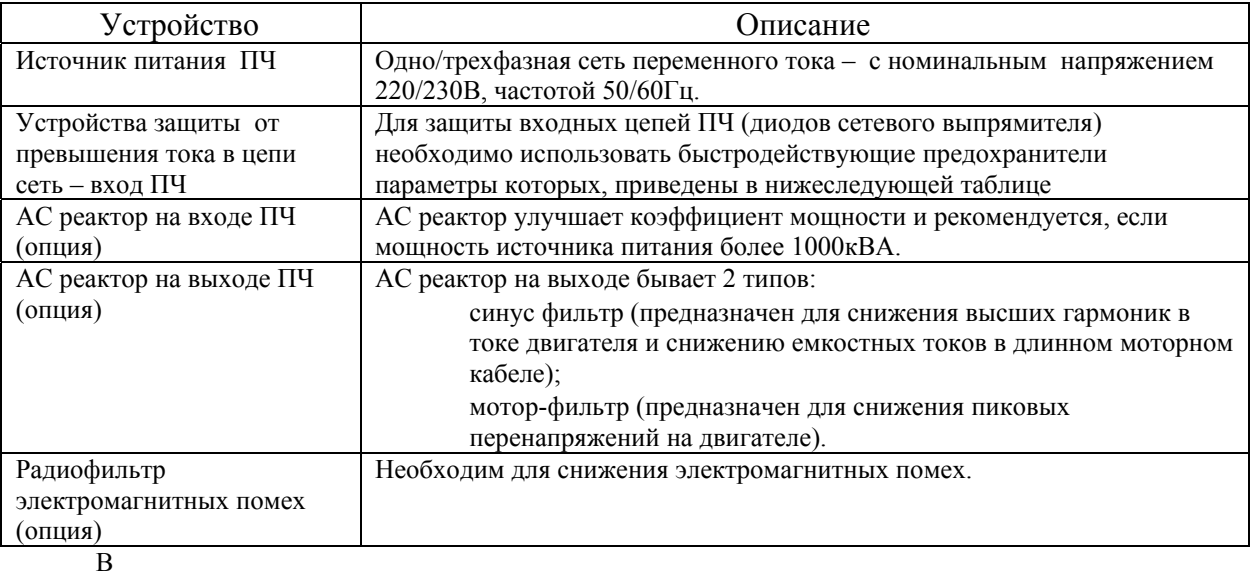

#### Рекомендуемые характеристики сетевого предохранителя

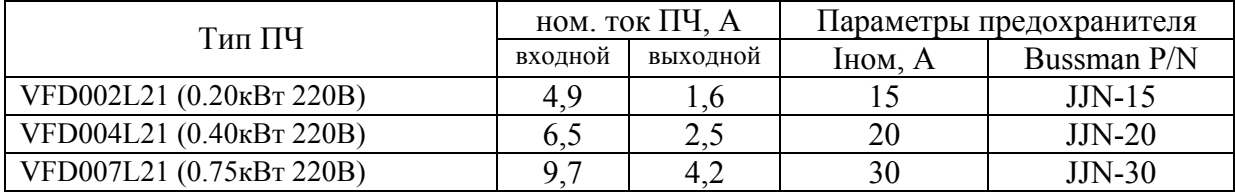

#### **3.4. УПРАВЛЯЮЩИЕ ТЕРМИНАЛЫ**

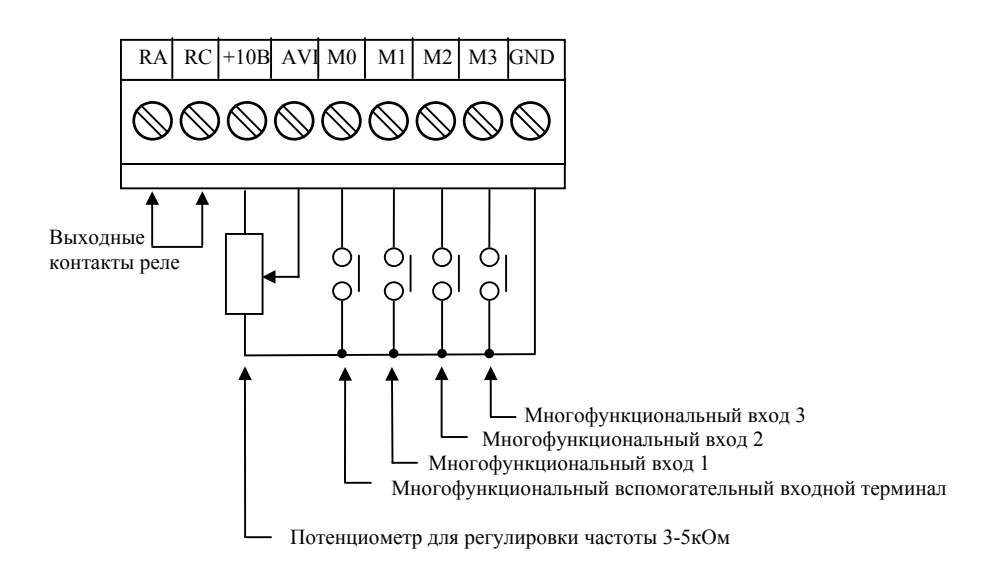

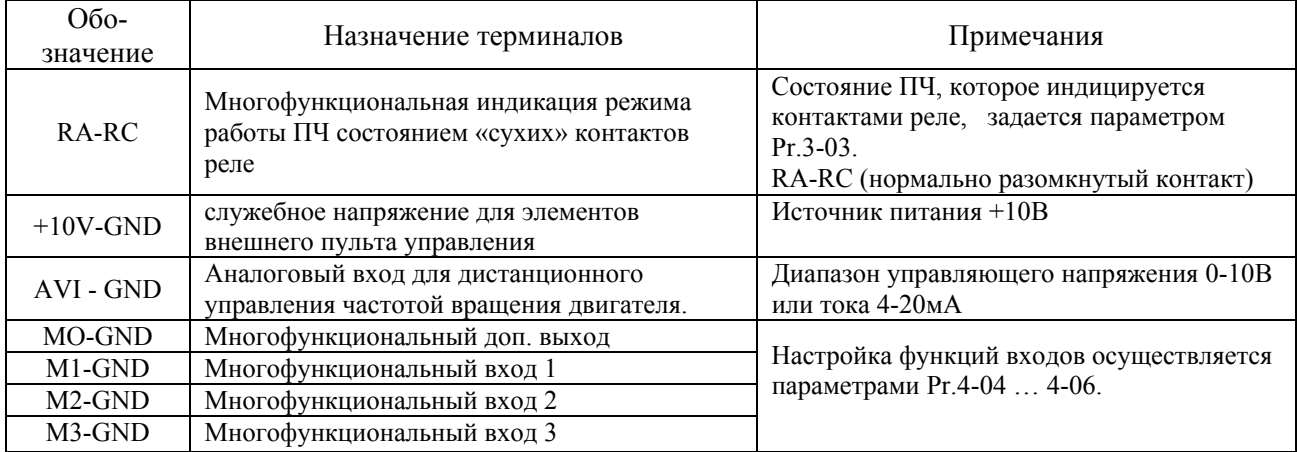

*Примечания. 1. Для соединения управляющего устройства с управляющими терминалами используйте скрученные или экранированные провода. Экран кабеля должен соединятся только с корпусом двигателя. Рекомендуемое сечение проводов – 0,75мм 2 по меди.* 

*2.Усилие затяжки винтов управляющих терминалов – 4кгс\*см.* 

#### **3.5. УКАЗАНИЯ ПО ЭЛЕКТРОМОНТАЖУ**

- 1. Предостережение! Не подсоединяйте провода сети к терминалам U, V и W, предназначенным для подсоединения двигателя.
- 2. Внимание! Затягивайте винты, зажимающие провода с усилием, рекомендуемым настоящим РЭ.
- 3. Во время установки и подключения ПЧ руководствуйтесь правилами эксплуатации электроустановок (ПУЭ) и нормами безопасности, действующими в РФ.
- 4. Убедитесь, что защитное устройство включено между питающей сетью и ПЧ.
- 5. Убедитесь, что ПЧ заземлен, а сопротивление заземляющей цепи не превышает 100 Ом.
- 6. Заземление ПЧ и двигателя делайте в соответствии с требованиями действующих нормативов (ПУЭ), а заземляющие проводники как можно короче.
- 7. При использовании нескольких ПЧ, установленных рядом, их заземляющие клеммы можно соединить параллельно, но так чтобы из заземляющих проводов не образовывались петли.
- 8. Для изменения направления вращения двигателя достаточно поменять местами два провода, соединяющих двигатель с ПЧ.
- 9. Убедитесь, что питающая сеть способна обеспечить необходимое напряжение на клеммах ПЧ, при полной нагрузке двигателя.
- 10. Не подсоединяйте и не отсоединяйте провода преобразователя при поданном напряжении питающей сети.
- 11. Не контролируйте (измерением) сигналы на печатных платах во время работы привода.
- 12. Для подключения однофазной сети используйте любые два терминала из R(L1), S(L2) и Т(L3). Не пытайтесь подключать к преобразователю однофазный двигатель.
- 13. Рекомендуется прокладывать провода управляющих цепей под углом примерно 90° по отношению к силовым.
- 14. Для уменьшения помех, создаваемых ПЧ, используйте фильтр электромагнитных помех (опция) и снижайте несущую частоту (частоту ШИМ).
- 15. Для уменьшения токов утечки при работе на длинный кабель используйте индуктивный фильтр (опция), который подсоединяется непосредственно на выход ПЧ. Не применяйте емкостные и содержащие емкости фильтры на выходе ПЧ.
- 16. При использовании устройства защитного отключения (УЗО) рекомендуется выбирать УЗО с током отключения не менее 200 мА и временем отключения не менее 0,1 сек, так как при более чувствительном УЗО возможны ложные срабатывания.

## **4. ЦИФРОВАЯ ПАНЕЛЬ УПРАВЛЕНИЯ**

## **4.1. ОПИСАНИЕ ЦИФРОВОЙ ПАНЕЛИ УПРАВЛЕНИЯ**

Панель управления имеет две функциональные части: цифровой LED дисплей, LED указатели статуса ПЧ и органы управления режимами работы привода,

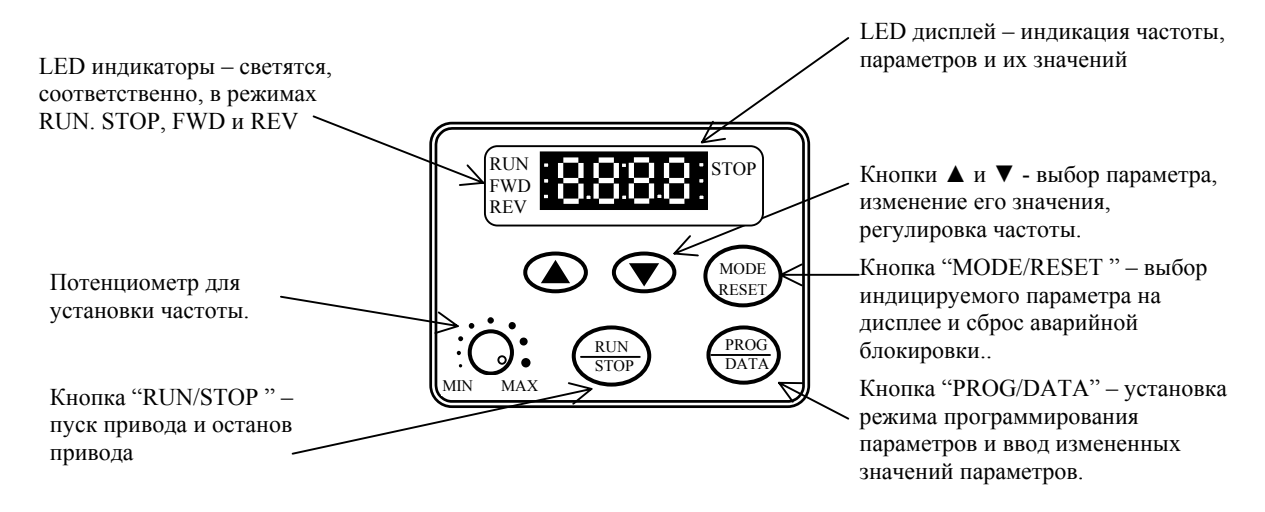

STOP LED указатель светится при нажатой кнопке STOP.

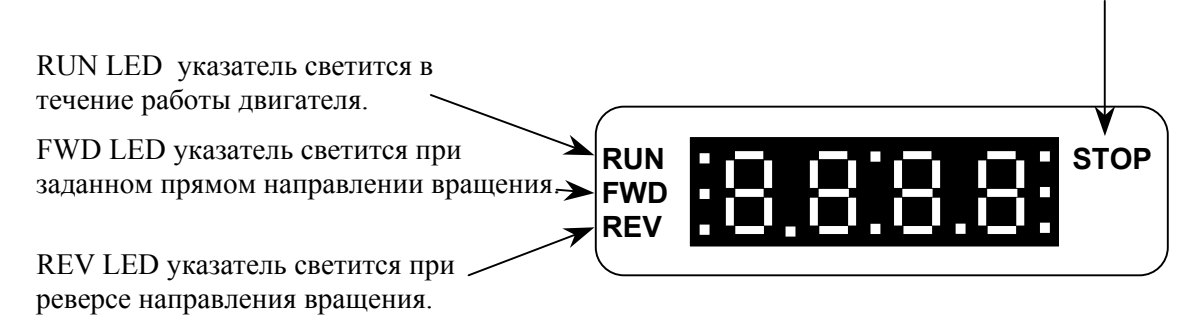

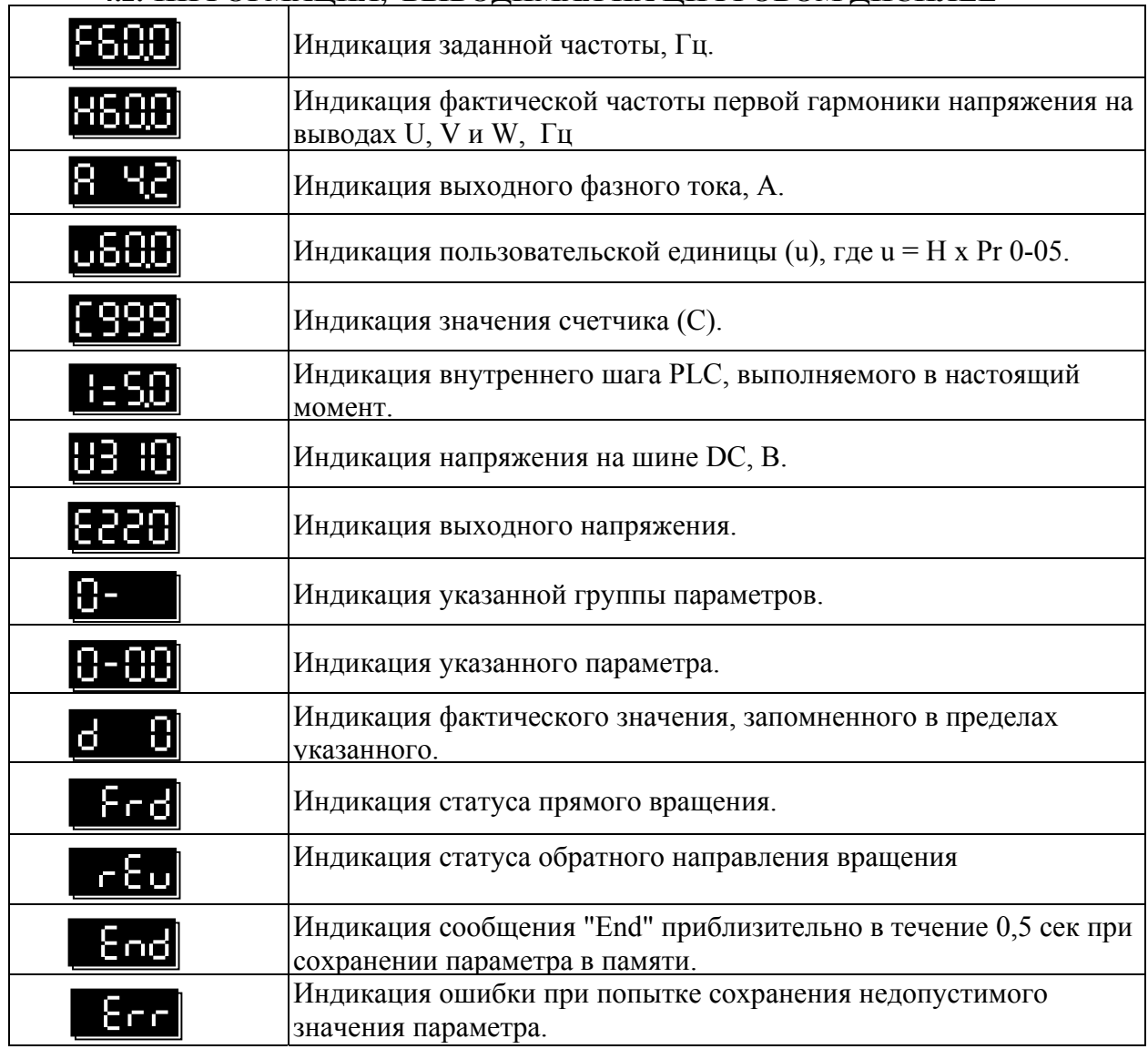

#### **4.2. ИНФОРМАЦИЯ, ВЫВОДИМАЯ НА ЦИФРОВОМ ДИСПЛЕЕ**

## **4.3. НАСТРОЙКА ПАРАМЕТРОВ ПЕРЕД ПЕРВЫМ ПУСКОМ**

Перед первым запуском двигателя проверьте, что параметры 1-01, 1-02 и 7-00 имеют значения, соответствующие параметрам подключенного двигателя. Параметры ПЧ должны быть установлены согласно требованиям табл.

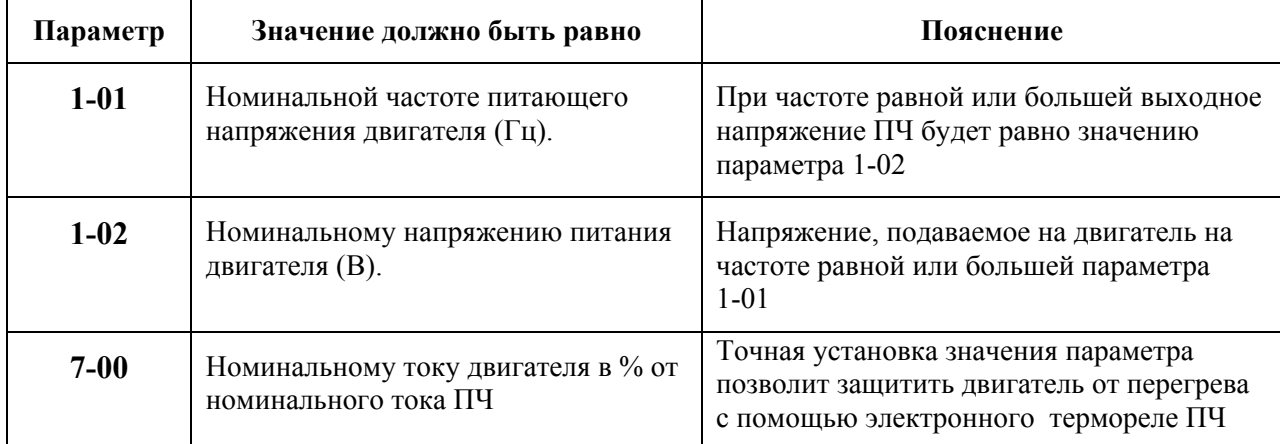

*Примечание. Значения параметров двигателя приведены на его шильдике или в технической документации.* 

Остальные параметры устанавливаются пользователем в соответствии с конкретной задачей.

## **5. СВОДНАЯ ТАБЛИЦА ПАРАМЕТРОВ**

*Примечание. Установка параметра, обозначенного \*, может быть произведена во время работы привода.* 

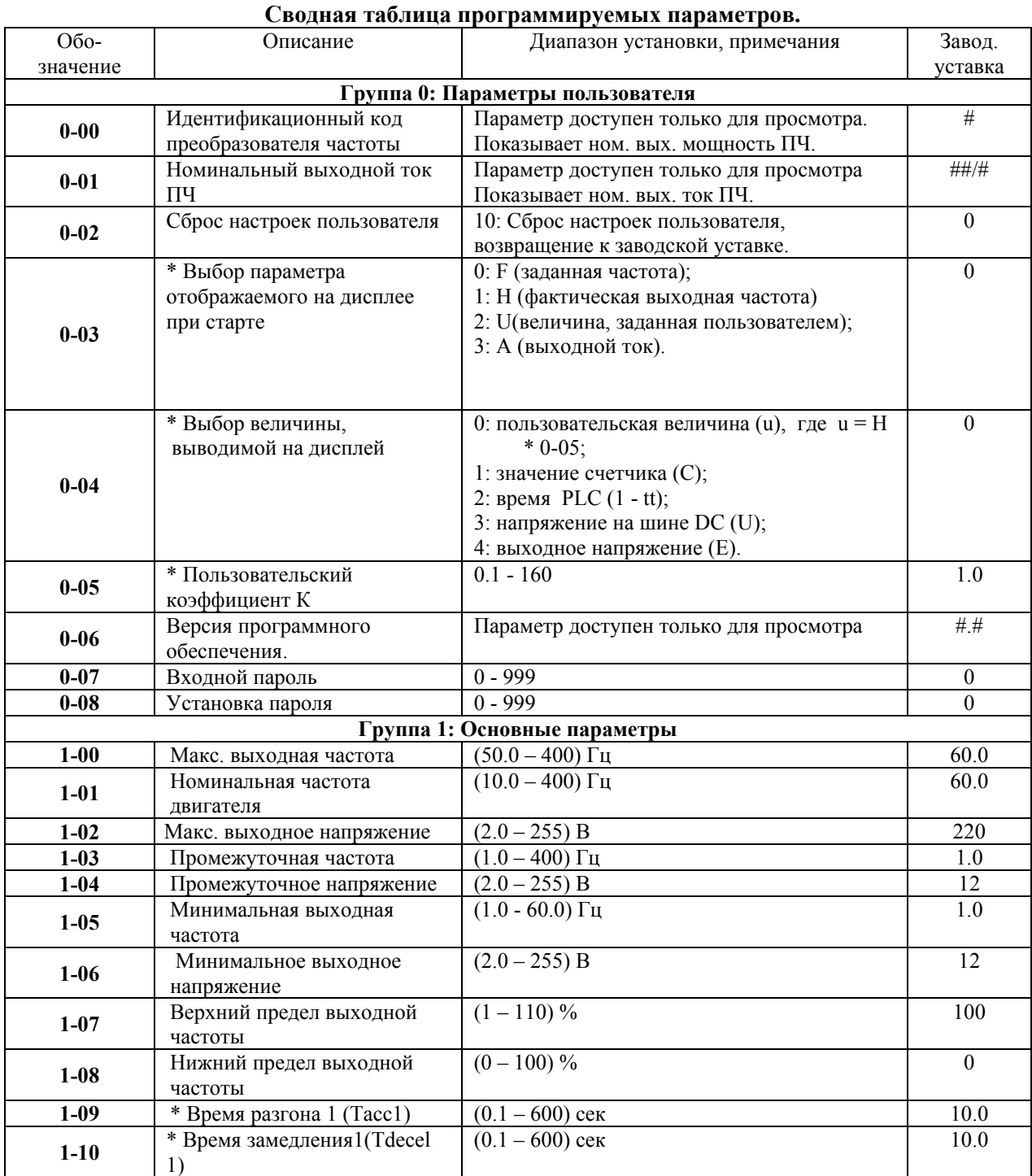

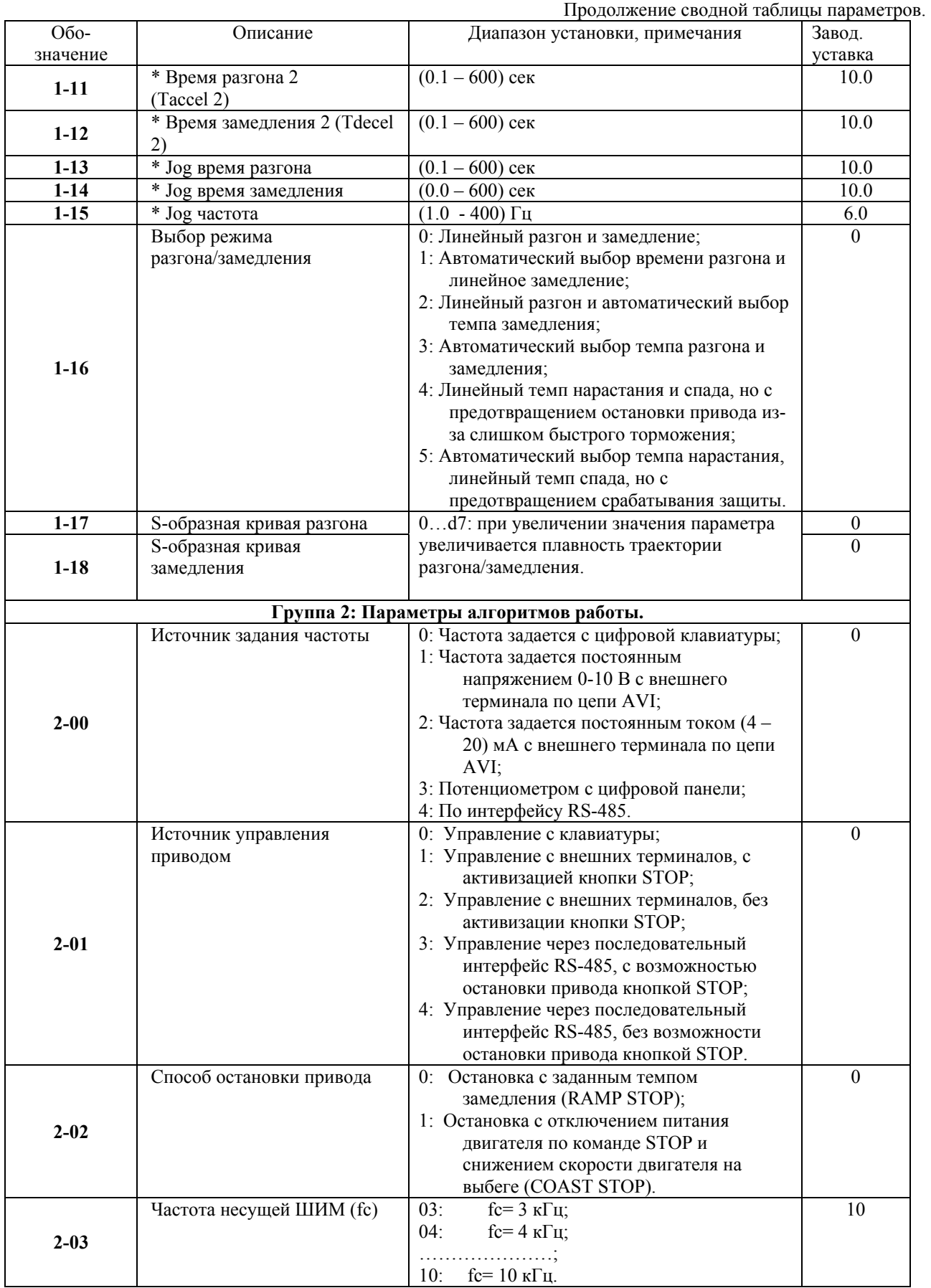

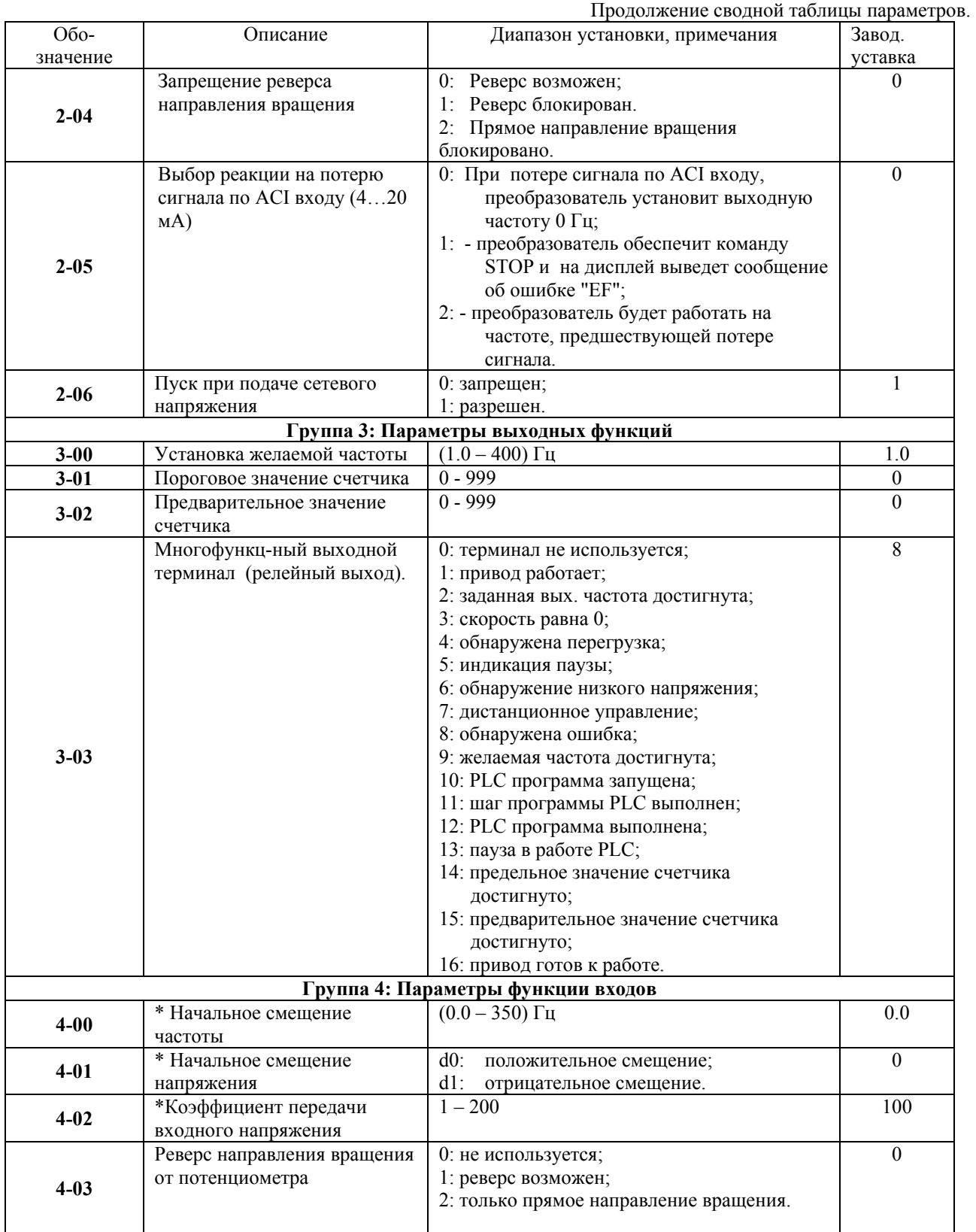

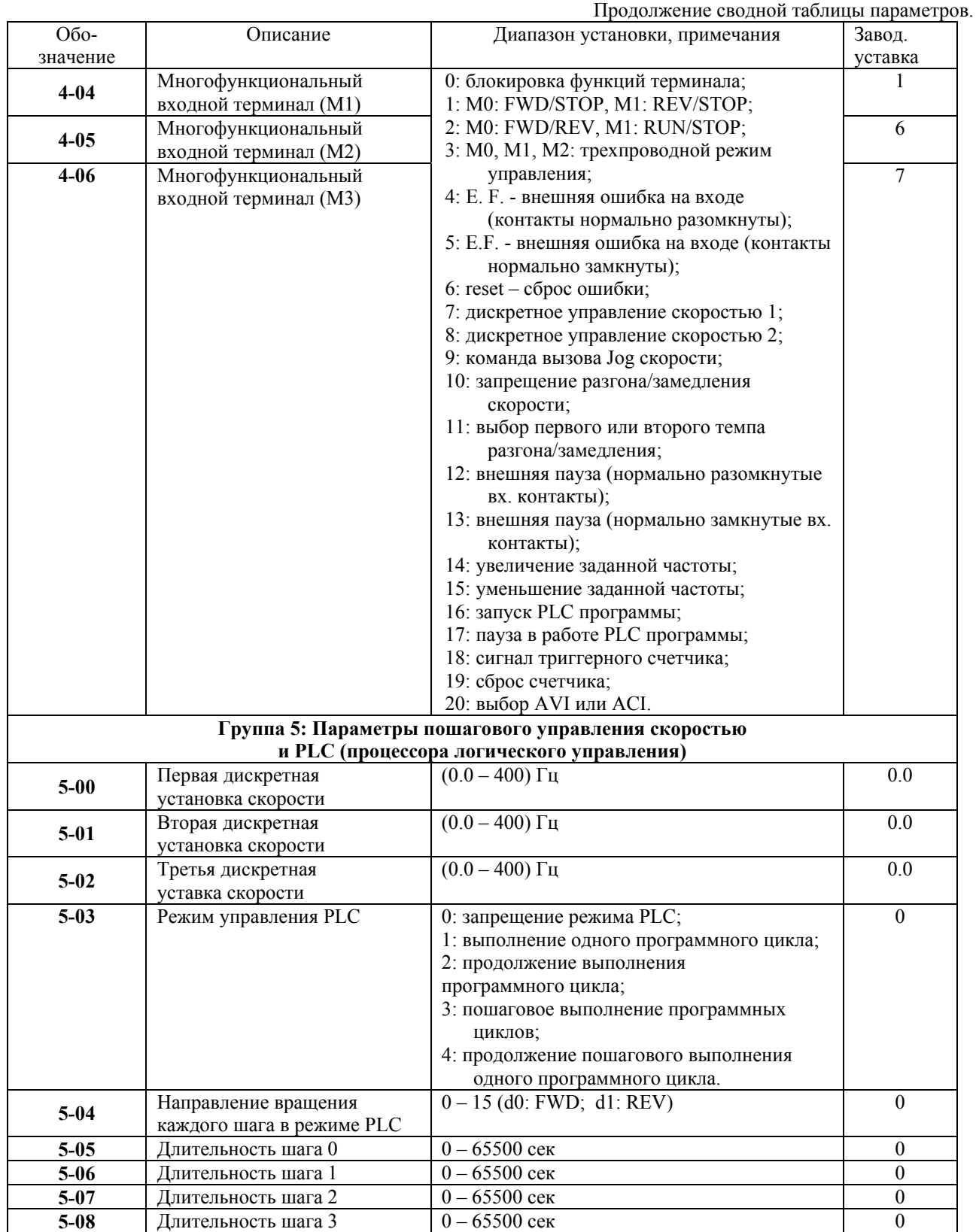

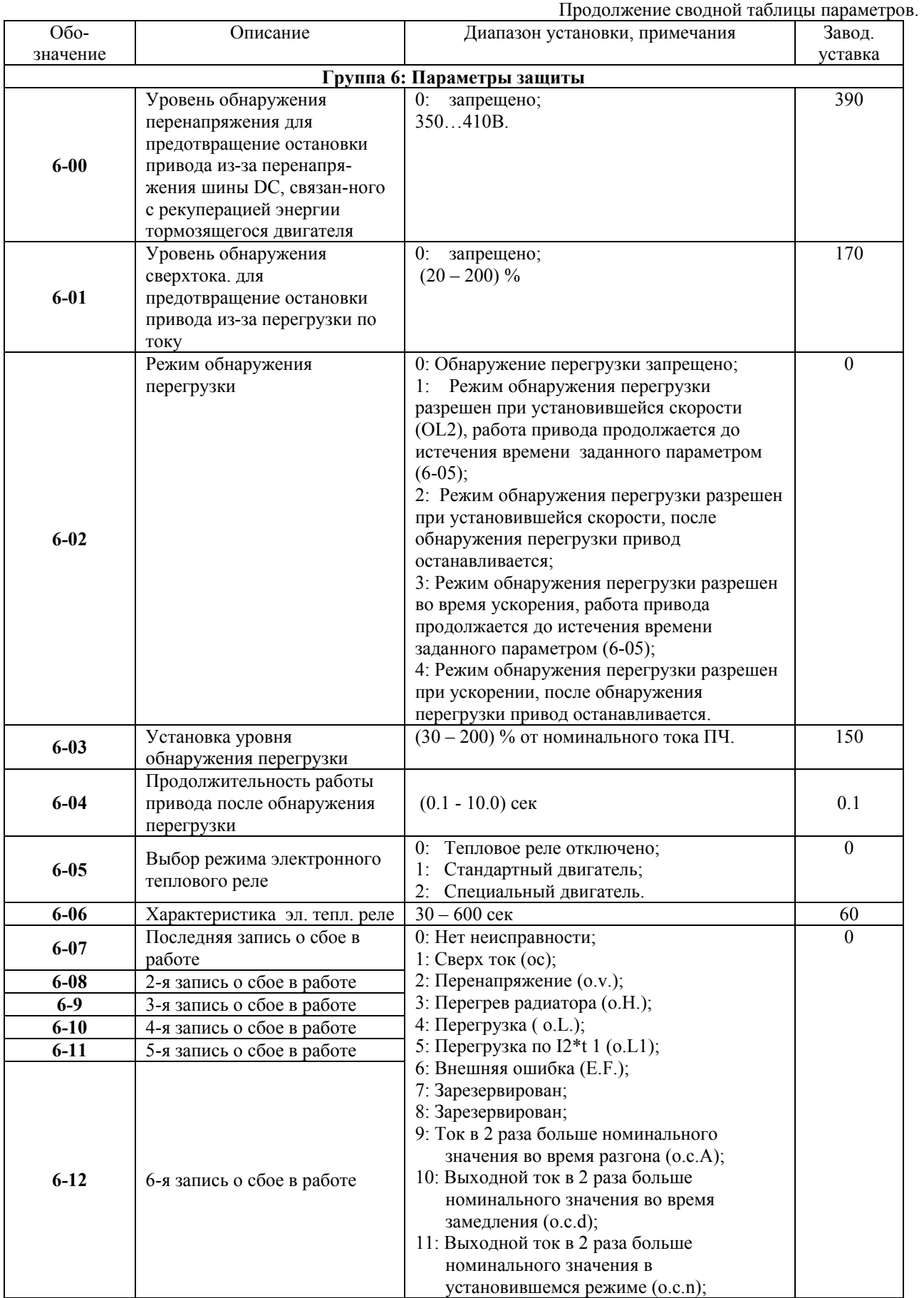

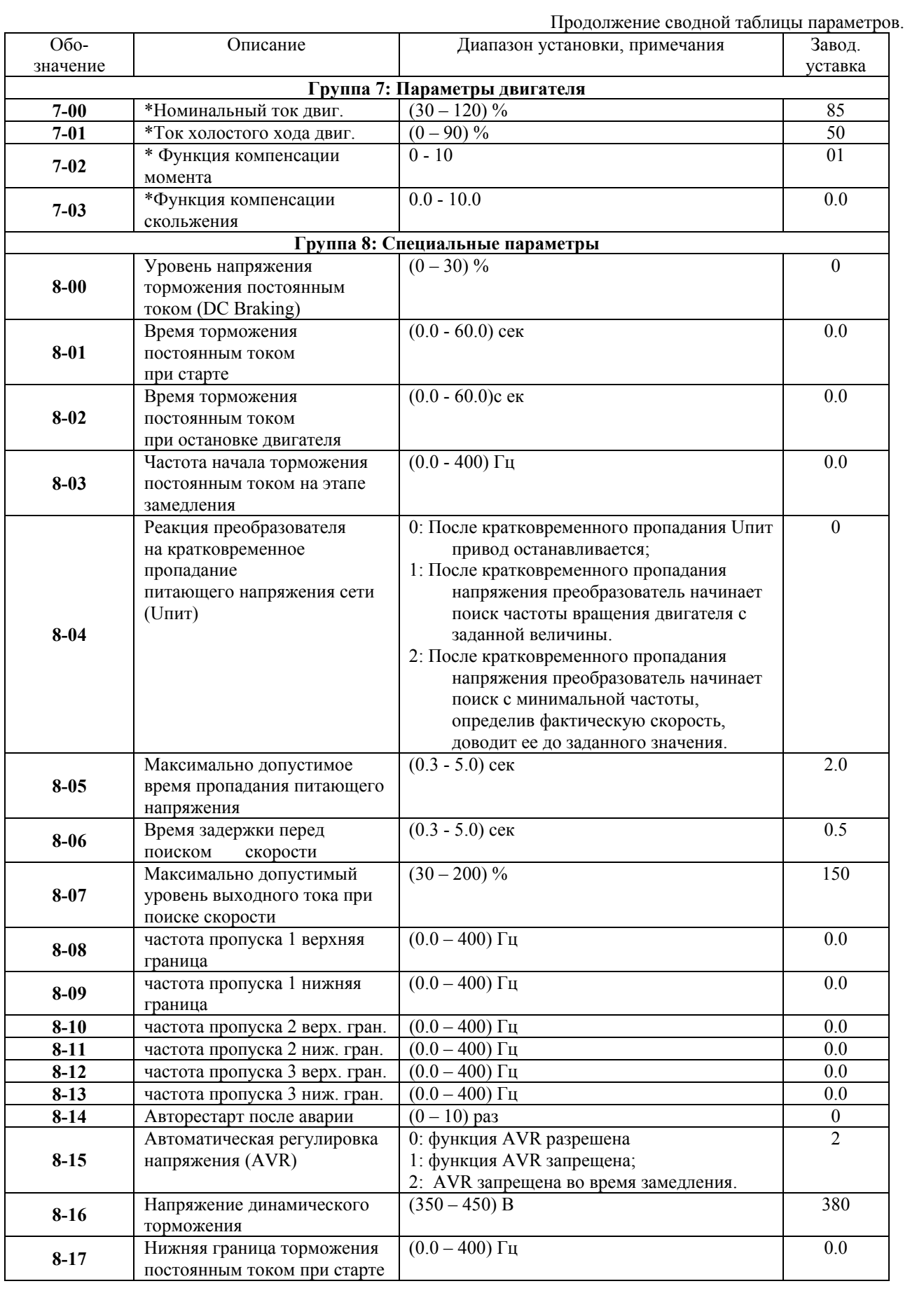

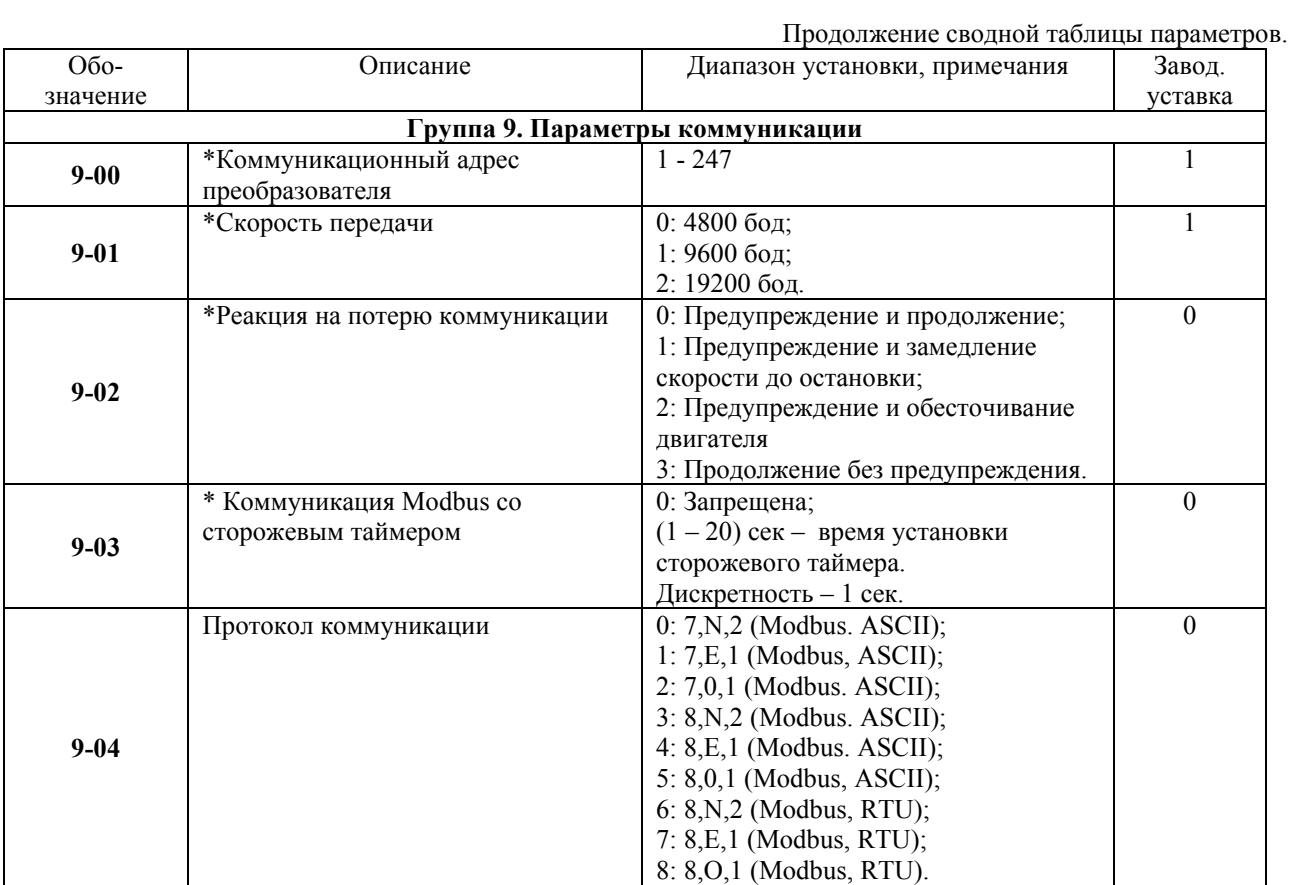

#### **6. ОБСЛУЖИВАНИЕ**

Преобразователи VFD-L выполнены на современной элементной базе:

силовые ключи - IGBT (биполярный транзистор с изолированным затвором);

система управления - на специализированном 16-разрядном микропроцессоре фирмы Intel;

и т. п., с широким использованием поверхостно-монтируемых элементов (SMD) и

автоматизированного монтажа печатных плат.

Использование гибких проводников сведено до минимума (не более 10 проводников). Система охлаждения – естественная воздушная (без вентиляторов).

Для максимального продления срока безотказной эксплуатации преобразователя необходимо проводить ежемесячный осмотр и, при необходимости, описанные ниже, профилактические работы. Осмотр и профилактические работы должны выполняться квалифицированным персоналом.

#### **6.1. ПЕРИОДИЧЕСКИЙ ОСМОТР**

Ниже приведены основные моменты, которые необходимо проконтролировать:

1. Нормально ли работает двигатель (необычные звуки, чрезмерный нагрев, вибрации и т. п.).

2. Является ли окружающая среда допустимой для эксплуатации преобразователя (температура, влажность, загрязненность воздуха, условия охлаждения и т. п.).

3. Находится ли напряжение сети в допустимых пределах – измерением вольтметром.

#### **6.2. ПРОФИЛАКТИКА**

#### **Внимание. Перед проведением профилактических работ рекомендуется отключить сетевое напряжение, подождать 2 минуты после погасания LED индикаторов, для заведомо полного разряда конденсаторов преобразователя.**

1. Проверьте крепление проводов на силовых клеммниках и планке дистанционного управления, при необходимости затяните их, соблюдая необходимое усилие.

2. Проверьте проводники и изоляцию на отсутствие повреждений.

3. Проверьте сопротивление изоляции мегаомметром.

4. Если преобразователь длительное время не включался, необходимо не реже одного раза в два года включать преобразователь без двигателя и подтверждать сохранение его функциональных способностей.

5. Очистите от пыли и загрязнений (пропылесосьте) радиатор, панель управления, разъемы и другие места преобразователя. Помните, что пыль и грязь могут укоротить жизнь преобразователя или привести к его отказу.

## **7. ПОИСК НЕИСПРАВНОСТИ И ИНФОРМАЦИЯ ОБ ОШИБКАХ**

Преобразователь частоты имеет развитую диагностическую систему, которая включает несколько способов индикации и сообщений о характере аварии. Как только аварийное состояние обнаружено, защита будет активизирована и все транзисторы инвертора закрыты, т. е. двигатель обесточен. Ниже описаны сообщения, выводимые на дисплей при блокировке преобразователя по причине аварии. Три последних сообщения могут быть прочитаны на цифровом дисплее при просмотре значений параметров 6-07 - 6-12.

*Примечание. После устранения причины аварии нажмите кнопку RESET для сброса блокировки.* 

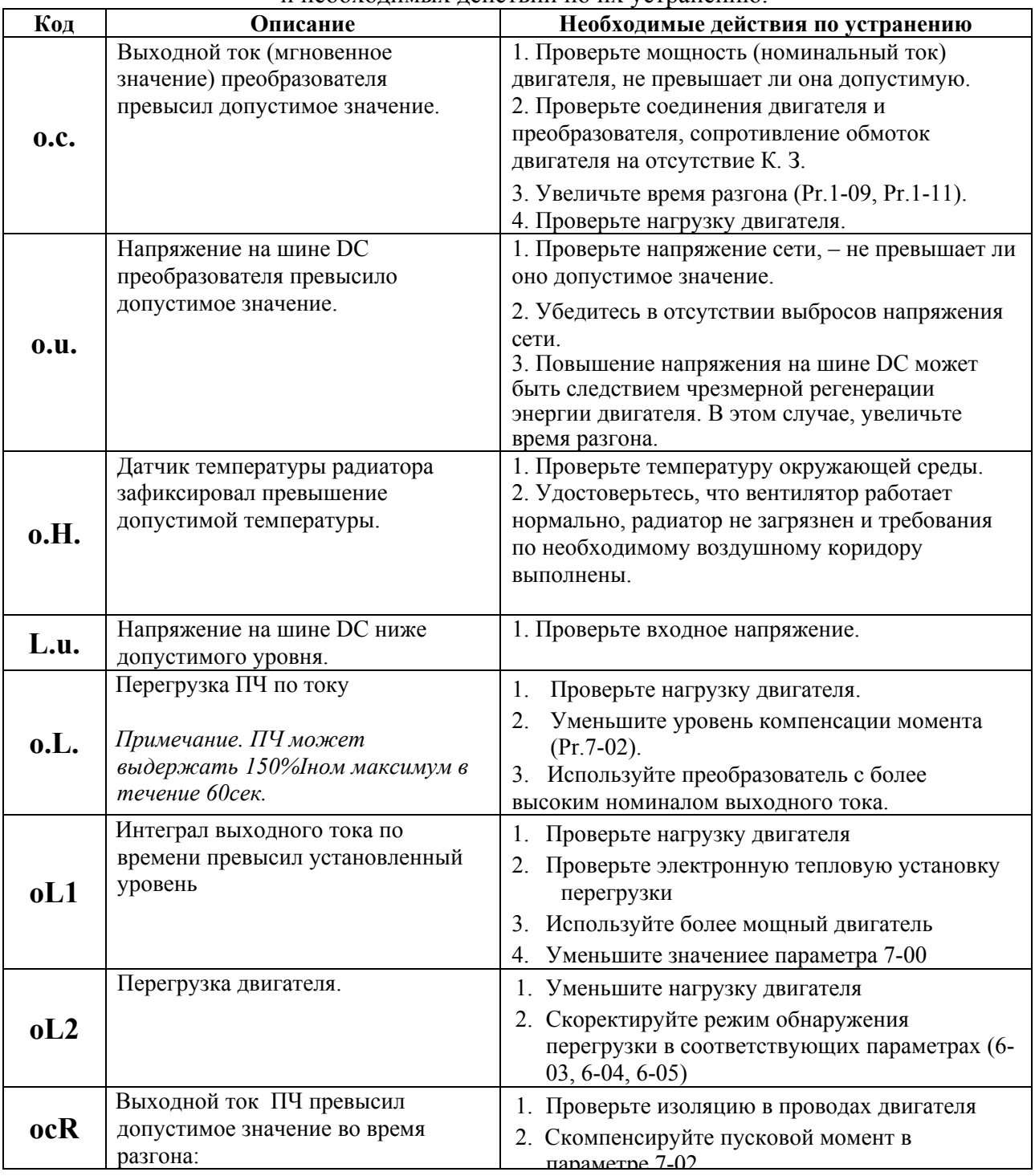

Описание кодов аварий, выводимых на цифровой дисплей, и необходимых действий по их устранению.

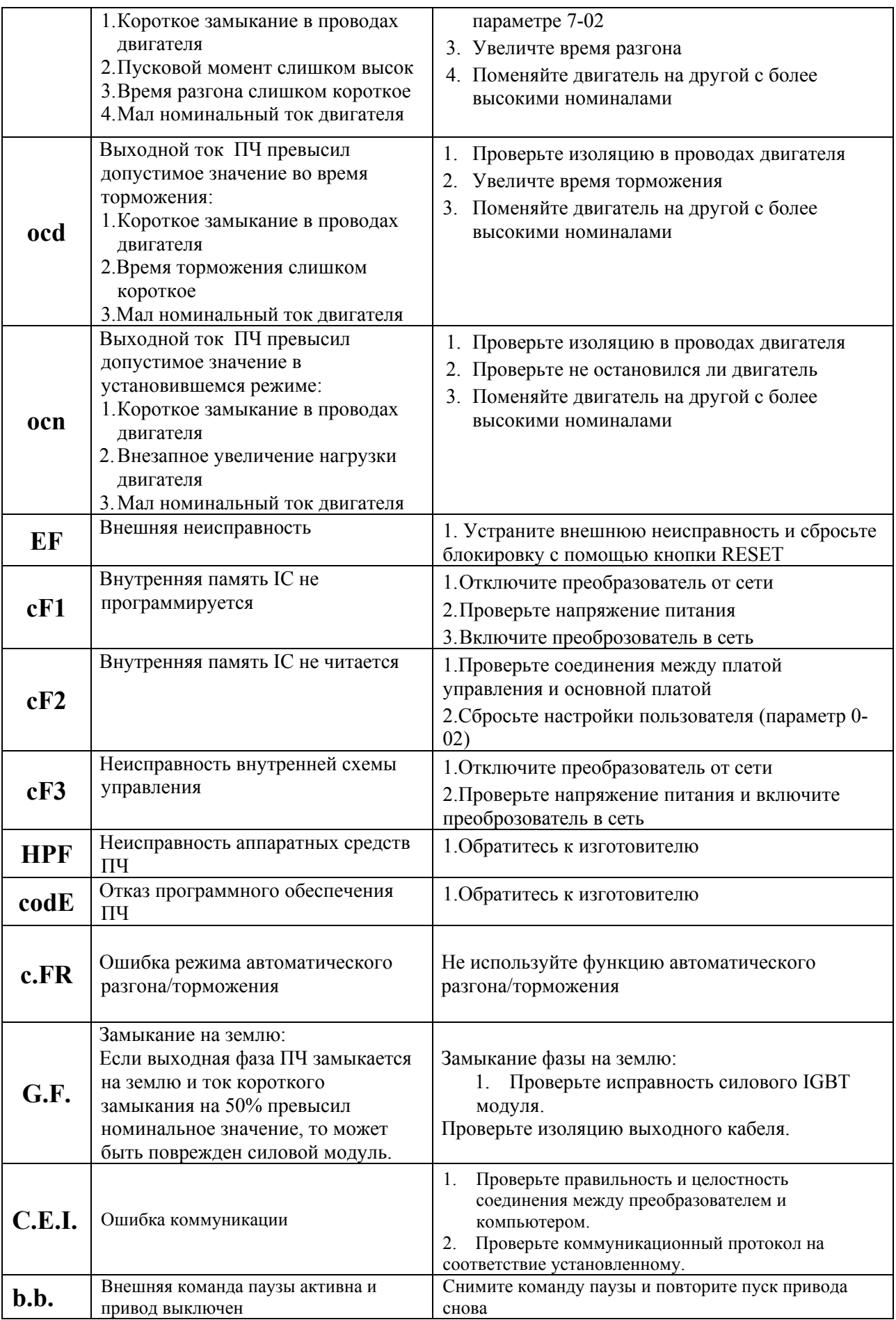

## **Приложение A**

**Стандартная спецификация преобразователей VFD-L** 

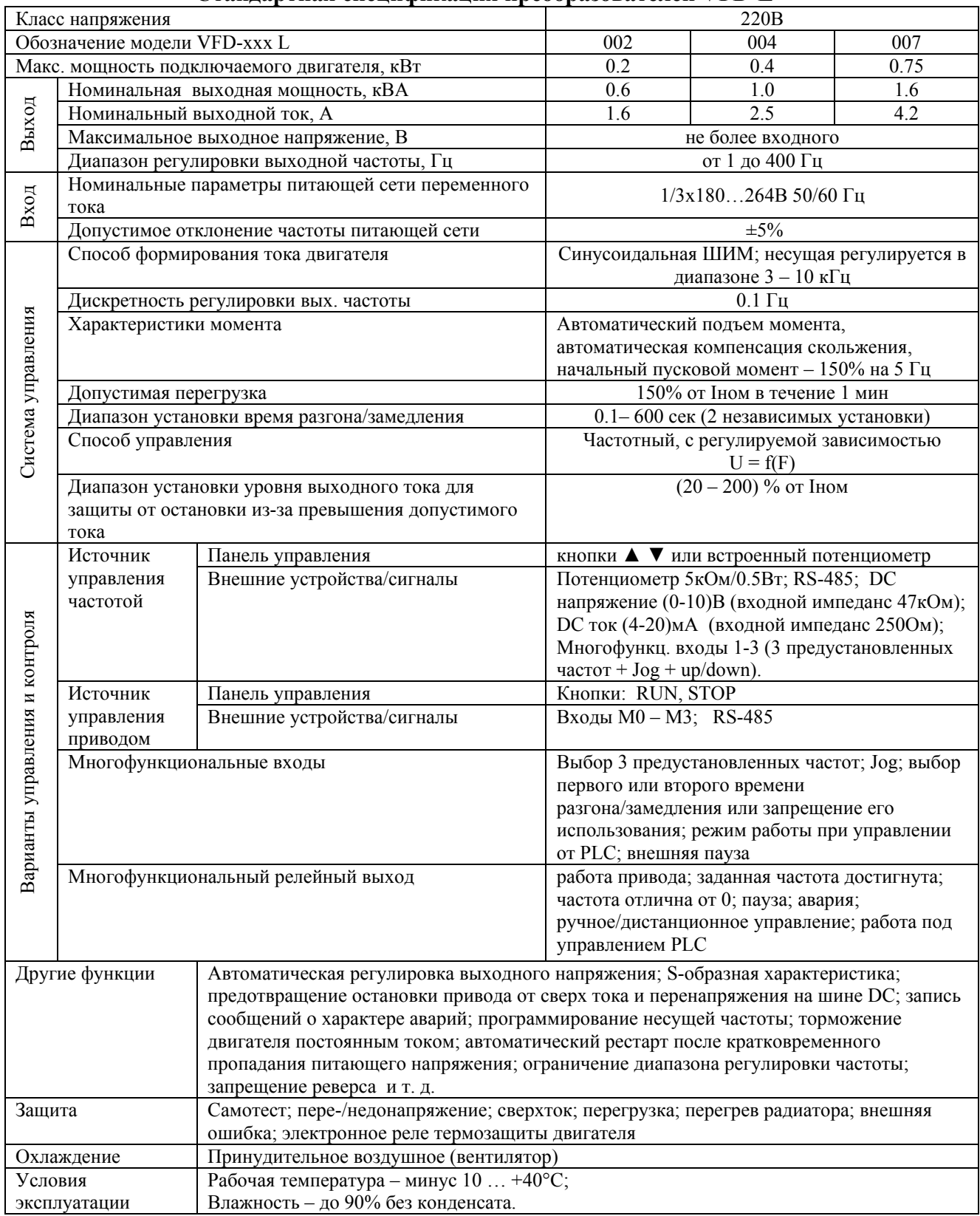

## **Приложение Б**

#### **Массо-габаритные характеристики**

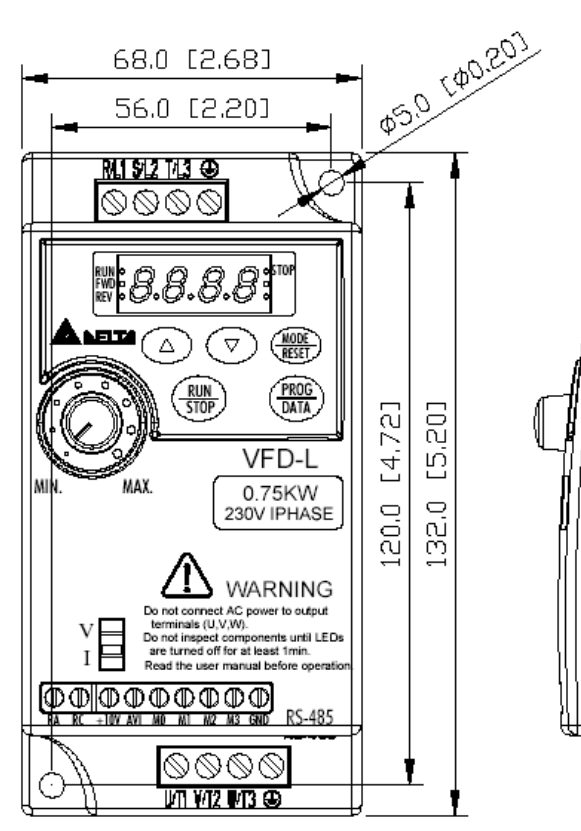

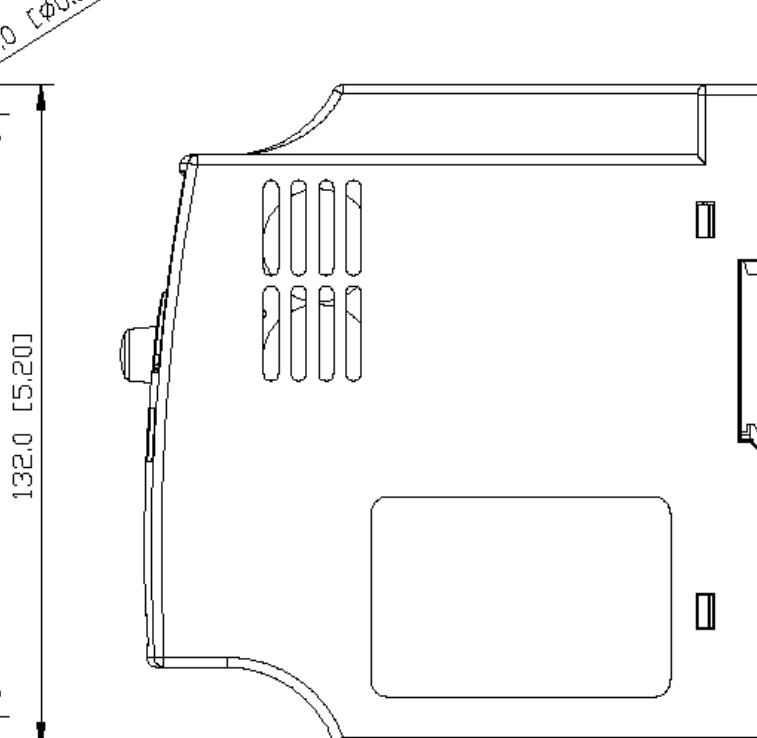

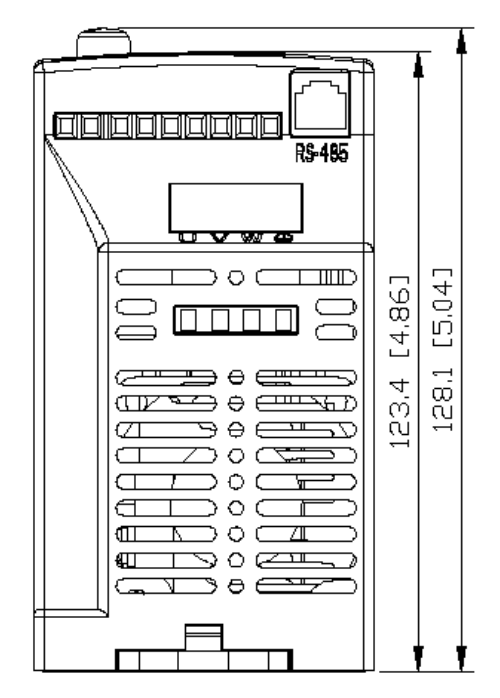